# TFX: An R Interface to the TrueFX(tm) Web API

#### Garrett See

The TFX [package](http://cran.r-project.org/package=TFX) is available on [CRAN.](http://cran.r-project.org)

```
# CRAN version
install.packages("TFX")
# development version
#install.packages("TFX", repos="http://r-forge.r-project.org")
```
### Unauthenticated Session

The  $TFX$  package is a simple interface to the True $FX$ (tm) Web API. If you call QueryTrueFX() with its defaults, it will create an unauthenticated session and return quotes for 10 currency pairs. (All timestamps are in GMT.)

```
library(TFX)
QueryTrueFX()
```
## Symbol Bid.Price Ask.Price High Low TimeStamp ## 1 EUR/USD 1.30394 1.30398 1.30476 1.29838 2012-12-03 02:31:25.507 ## 2 USD/JPY 82.38800 82.39200 82.50800 82.32500 2012-12-03 02:31:26.434 ## 3 GBP/USD 1.60403 1.60410 1.60486 1.60112 2012-12-03 02:31:28.147 ## 4 EUR/GBP 0.81289 0.81299 0.81309 0.81035 2012-12-03 02:31:25.851 ## 5 USD/CHF 0.92464 0.92475 0.92843 0.92439 2012-12-03 02:31:26.403 ## 6 EUR/JPY 107.43000 107.43900 107.50700 106.91200 2012-12-03 02:31:28.311 ## 7 EUR/CHF 1.20560 1.20580 1.20623 1.20472 2012-12-03 02:31:25.802 ## 8 USD/CAD 0.99234 0.99244 0.99461 0.99212 2012-12-03 02:31:27.665 ## 9 AUD/USD 1.04126 1.04134 1.04341 1.03932 2012-12-03 02:31:25.404 ## 10 GBP/JPY 132.15900 132.16300 132.26100 131.88700 2012-12-03 02:31:28.147

Note: if you don't see millisecond resolution, set options(digits.secs=3) or higher

## Authenticated Session

#### Benefits of an Authenticated session

- Can request only the pairs that you want.
- Quotes are available for more pairs: at the time of this writing, there are 26 pairs available, but see the [TrueFX Market Data Web API Developer](http://www.truefx.com/dev/data/TrueFX_MarketDataWebAPI_DeveloperGuide.pdf) [Guide](http://www.truefx.com/dev/data/TrueFX_MarketDataWebAPI_DeveloperGuide.pdf) for the current list.
- Allows you to choose to only receive updates for pairs that have changed since the last request
- Results can be returned in different formats (html or csv). I'm not sure how much of a benefit this is (see the Formats and Parsing section)

In order to make customized requests, you must create an authenticated session which requires a username and password. Go to [TrueFX.com](http://truefx.com/) to register for a free TrueFX(tm) account; you only need to provide an e-mail address.

I'll pretend that you chose "JSTrader" as your username and "Ou812" for your password because that is the example used in the official [TrueFX Market Data](http://www.truefx.com/dev/data/TrueFX_MarketDataWebAPI_DeveloperGuide.pdf) [Web API Developer Guide,](http://www.truefx.com/dev/data/TrueFX_MarketDataWebAPI_DeveloperGuide.pdf) but you should use your actual, authenticated username and password instead.

#### Get data for specific currency pairs

Once you have a registered username and password, you can create an authenticated session. With an authenticated session, you can request only the pairs that you want.

yen <- ConnectTrueFX("USD/JPY,EUR/JPY,GBP/JPY,AUD/JPY,CAD/JPY,CHF/JPY", username="JSTrader", password="Ou812")

QueryTrueFX(yen)

## Symbol Bid.Price Ask.Price High Low TimeStamp ## 1 USD/JPY 82.388 82.392 82.508 82.325 2012-12-03 02:31:26.434 ## 2 EUR/JPY 107.430 107.439 107.507 106.912 2012-12-03 02:31:28.311 ## 3 GBP/JPY 132.159 132.163 132.261 131.887 2012-12-03 02:31:28.147 ## 4 AUD/JPY 85.787 85.797 86.011 85.578 2012-12-03 02:31:26.380 ## 5 CAD/JPY 83.015 83.026 83.052 82.825 2012-12-03 02:31:29.348 ## 6 CHF/JPY 89.096 89.109 89.144 88.700 2012-12-03 02:31:28.536

If you pass an empty string ("") to the currency.pairs argument, the 15 pairs for which TrueFX(tm) provides [historical data](http://truefx.com/?page=downloads) will be used (for a full list of

currency.pairs available for real-time quotes see the [TrueFX Market Data](http://www.truefx.com/dev/data/TrueFX_MarketDataWebAPI_DeveloperGuide.pdf) [Web API Developer Guide](http://www.truefx.com/dev/data/TrueFX_MarketDataWebAPI_DeveloperGuide.pdf) which you can view in your pdf viewer by calling TrueFXRef())

QueryTrueFX(ConnectTrueFX("", "JSTrader", "Ou812", snapshot=TRUE))

## Symbol Bid.Price Ask.Price High Low TimeStamp ## 1 EUR/USD 1.30394 1.30398 1.30476 1.29838 2012-12-03 02:31:25.507 ## 2 USD/JPY 82.38800 82.39200 82.50800 82.32500 2012-12-03 02:31:26.434 ## 3 GBP/USD 1.60403 1.60410 1.60486 1.60112 2012-12-03 02:31:28.147 ## 4 EUR/GBP 0.81289 0.81299 0.81309 0.81035 2012-12-03 02:31:25.851 ## 5 USD/CHF 0.92464 0.92475 0.92843 0.92439 2012-12-03 02:31:28.592 ## 6 EUR/JPY 107.43000 107.43900 107.50700 106.91200 2012-12-03 02:31:28.311 ## 7 EUR/CHF 1.20560 1.20580 1.20623 1.20472 2012-12-03 02:31:29.384 ## 8 USD/CAD 0.99234 0.99244 0.99461 0.99212 2012-12-03 02:31:27.665 ## 9 AUD/USD 1.04126 1.04134 1.04341 1.03932 2012-12-03 02:31:25.404 ## 10 GBP/JPY 132.15900 132.16300 132.26100 131.88700 2012-12-03 02:31:28.147 ## 11 AUD/JPY 85.78700 85.79700 86.01100 85.57800 2012-12-03 02:31:26.380 ## 12 AUD/NZD 1.27090 1.27116 1.27334 1.27022 2012-12-03 02:31:27.076 ## 13 CAD/JPY 83.01500 83.02600 83.05200 82.82500 2012-12-03 02:31:29.348 ## 14 CHF/JPY 89.09600 89.10900 89.14400 88.70000 2012-12-03 02:31:29.404 ## 15 NZD/USD 0.81921 0.81938 0.82089 0.81703 2012-12-03 02:31:28.227

#### Retrieve only incremental updates

Authenticated sessions retrieve only incremental updates by default. This can be easily demonstrated by creating a session with a lot of symbols and making multiple requests. You'll see that an authenticated session does not always return data for all pairs by default.

If ConnectTrueFX is called with snapshot=TRUE (as above), then the session that is created will be disconnected after a request and will have to be reconnected for each request. By default, the QueryTrueFX function, will automatically reconnect a disconnected session but can be called with reconnect=FALSE if you want to throw an error when there is an attempt to request data with a disconnected session. Also note that even non-snapshot sessions become disconnected after roughly a minute of inactivity.

```
# this session gets only incremental updates
up <- ConnectTrueFX("", "JSTrader", "Ou812", snapshot=FALSE)
# this one is disconnected after a request and will have to be reconnected
# for a subsequent request.
ss <- ConnectTrueFX("", "JSTrader", "Ou812", snapshot=TRUE)
```
Now, make multiple requests and look at how many pairs are updated in each call.

the up session was created with snapshot=FALSE so it only gets updates for pairs that have values that have changed since the last request.

```
# make 20 requests and count the rows of each response
sapply(1:20, function(i) nrow(QueryTrueFX(up)))
```
## [1] 15 0 2 0 1 0 1 1 1 0 6 9 4 3 4 1 1 0 2 0

The ss connection was created with snapshot=TRUE, so each time it is passed to QueryTrueFX it gets temporarily reconnected.

sapply(1:20, function(i) nrow(QueryTrueFX(ss)))

## [1] 15 15 15 15 15 15 15 15 15 15 15 15 15 15 15 15 15 15 15 15

Note that the snapshot session is no longer active.

isActive(ss)

## [1] FALSE

But the other one is still connected

isActive(up)

## [1] TRUE

The reconnect argument to QueryTrueFX() Let's make a new snapshot session that doesn't have as many pairs just so that the output won't take up as much space

eurss <- ConnectTrueFX("EUR/USD", "JSTrader", "Ou812", snapshot = TRUE)

The first request with a snapshot session returns data and then the session is immediately disconnected.

QueryTrueFX(eurss, reconnect = FALSE) #after the request, eurss will be disconnected

```
## Symbol Bid.Price Ask.Price High Low TimeStamp
## 1 EUR/USD 1.30393 1.30398 1.30476 1.29838 2012-12-03 02:31:31.513
QueryTrueFX(eurss, reconnect = FALSE) # Error; no longer connected
## Error: 'session' is not connected and 'reconnect' is not TRUE
Reconnect(eurss)
QueryTrueFX(eurss, reconnect = FALSE) #disconnected after request
## Symbol Bid.Price Ask.Price High Low TimeStamp
## 1 EUR/USD 1.30393 1.30398 1.30476 1.29838 2012-12-03 02:31:31.513
```
If QueryTrueFX is called with reconnect=TRUE (the default) it will do the re-connection step for you.

isActive(eurss)

## [1] FALSE

QueryTrueFX(eurss)

## Symbol Bid.Price Ask.Price High Low TimeStamp ## 1 EUR/USD 1.30393 1.30398 1.30476 1.29838 2012-12-03 02:31:31.513

Other ways a session becomes disconnected. A snapshot session terminates after it has been used. There are two other ways for a session to become disconnected (regardless of whether it is a snapshot session or not).

1. Users can manually disconnect a session with Disconnect()

2. Sessions time out after roughly one minute and become disconnected.\*

\* technically, sessions timeout in about 70 seconds, but, since this is not documented in the [Developer Guide,](http://www.truefx.com/dev/data/TrueFX_MarketDataWebAPI_DeveloperGuide.pdf) isActive returns FALSE after 60 seconds of inactivity to ensure no false positives

isActive(up)

## [1] TRUE

Disconnect(up) isActive(up)

## [1] FALSE

Reconnect(up) isActive(up)

## [1] TRUE

#Sys.sleep(70) # session will become inactive after roughly 60 seconds #isActive(up) # FALSE

## Formats and Parsing

#### ParseTrueFX

By default, QueryTrueFX() will parse the results of a query (by calling ParseTrueFX()) and return a data.frame. You can choose not to parse the response by using parse.response=FALSE.

QueryTrueFX(ConnectTrueFX('USD/CAD,EUR/JPY', 'JSTrader', 'Ou812'), parse.response=FALSE)

## [1] "USD/CADEUR/JPY0.99107.2344300.99107.2444370.99461107.5070.99212106.9121354501890666

 $(ParseTrueFX()$  can be used to make sense of that string)

The format argument to ConnectTrueFX() Above you see what True $FX$ (tm) returns when you use the "default" format. My advice is to always use the "default" format, because, last I checked, the "default" format gets updates before the other formats do. The next quickest to update is the "html" format, and "csv" is the slowest to update. The one benefit to using "html" or "csv" is that in addition to the columns returned when format is "default", they also return an Open column. However, in addition to being delayed relative to the "default" format, the values for High and Low are backwards (i.e. wrong) for these formats.

For the sake of completeness, let's look at them anyway. I'll use parse.response=FALSE to show the differences in the raw responses. If you use parse.response=TRUE (the default) the response will be passed through ParseTrueFX() to get a data.frame by default, or a list if pretty=FALSE.

QueryTrueFX(ConnectTrueFX("USD/CAD,EUR/JPY", 'JSTrader', 'Ou812', format='html'), parse.response=FALSE)

```
## [1] "<table><tr><td>USD/CAD</td><td>1354501884748</td><td>0.99</td><td>234</td><td>0.99</
```
QueryTrueFX(ConnectTrueFX("USD/CAD,EUR/JPY", 'JSTrader', 'Ou812', format='csv'), parse.response=FALSE)

## [1] "USD/CAD,1354501884748,0.99,234,0.99,244,0.99212,0.99461,0.99368" ## [2] "EUR/JPY,1354501892466,107.,430,107.,437,106.912,107.507,107.019" ## [3] ""

ParseTrueFX() can be used on any of the three formats. It will determine which format it has been given, and parse it appropriately.

The pretty argument to ParseTrueFX() ParseTrueFX() first splits the input into a list of unprocessed character vectors:

```
QueryTrueFX(ConnectTrueFX('USD/CAD,EUR/JPY', 'JSTrader', 'Ou812'),
            parse.response=TRUE, pretty=FALSE)
```
## \$Symbol ## [1] "USD/CAD" "EUR/JPY" ## ## \$BidBigNumber ## [1] "0.99" "107." ## ## \$BidPip ## [1] "234" "430" ## ## \$OfferBigNumber ## [1] "0.99" "107." ## ## \$OfferPip ## [1] "244" "437" ## ## \$High ## [1] "0.99461" "107.507" ## ## \$Low ## [1] "0.99212" "106.912" ## ## \$TimeStamp ## [1] "1354501890666" "1354501892466" Then, if called with pretty=TRUE (the default), it will convert the list to a data.frame – like those in the previous examples – converting strings to numeric or POSIXct as necessary.

The qualifier argument to ConnectTrueFX() An authenticated session must have a qualifier which can be any alphanumeric string. The default value for the qualifier argument to ConnectTrueFX() is "default", although you're free to use something else.

```
con <- ConnectTrueFX('USD/JPY,EUR/JPY', 'JSTrader', 'Ou812',
                     qualifier="2yen")
```
con\$qualifier

## [1] "2yen"

### TFXsession objects

A TFXsession object is just an environment that contains the info needed by QueryTrueFX(). There is a print.TFXsession method in version 0.1.1 of TFX. If you are using version 0.1.0, your output will look different. The print.TFXsession method will only print "non-private" info. It will not print username or password.

eurss

```
## <TFXsession 1354501895887>
## $ currency.pairs:"EUR/USD"
## $ qualifier :"default"
## $ active :FALSE
## $ snapshot :TRUE
## $ format :"default"
## $ last.used :"2012-12-02 20:31:35.679 CST"
```
You can explore a TFXsession object just like any other environment: 1s, ls.str, as.list, etc.

ls(eurss)

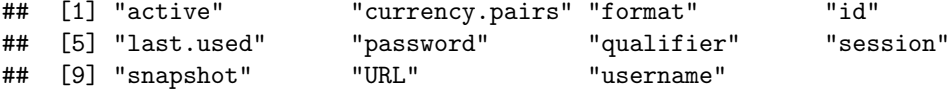

## TFX and Shiny

RStudio's [shiny](http://www.rstudio.com/shiny/) is awesome. If you haven't played with it yet, you should check it out (http://www.rstudio.com/shiny/).

You can install shiny by entering these commands:

```
options(repos = c(RStudio = "http://rstudio.org/_packages", getOption("repos")))
install.packages("shiny")
```
I put together a really simple shiny app that will open a browser and display real-time quotes that update every 750 milliseconds.

You can run the app with:

library(shiny) runGist("4122626")

This shiny app uses an unauthenticated session which means that it always displays the same 10 currency pairs. However, you can easily modify the code to use an authenticated session using your login credentials. It could also be modified to update more often and/or show milliseconds in the timestamps. The code for this shiny app can be viewed or downloaded from http://gist.github.com/4122626

## Historical Data

In addition to real-time quotes,  $TrueFX(tm)$  also provides historical tick data going back to 2009 for 15 currency pairs.

From the TrueFX(tm) website:

TrueFX is the first service that brings you real, dealable prices from real market participants from all the major market makers, with absolutely no intermediary. As a technology company, we can offer you historical tick-by-tick market data, at zero cost to you.

This data is top-of-the-book, tick-by-tick market data, with fractional pip spreads in millisecond detail. All timestamps are based on GMT.

The data can be downloaded from http://www.truefx.com/?page=downloads

The  $TFX$  package is in no way affiliated, endorsed, or approved by  $TrueFX(tm)$ , Integral Development Corp, or any of its affiliates. TrueFX(tm) is a brand name that is owned by Integral Development Corp.